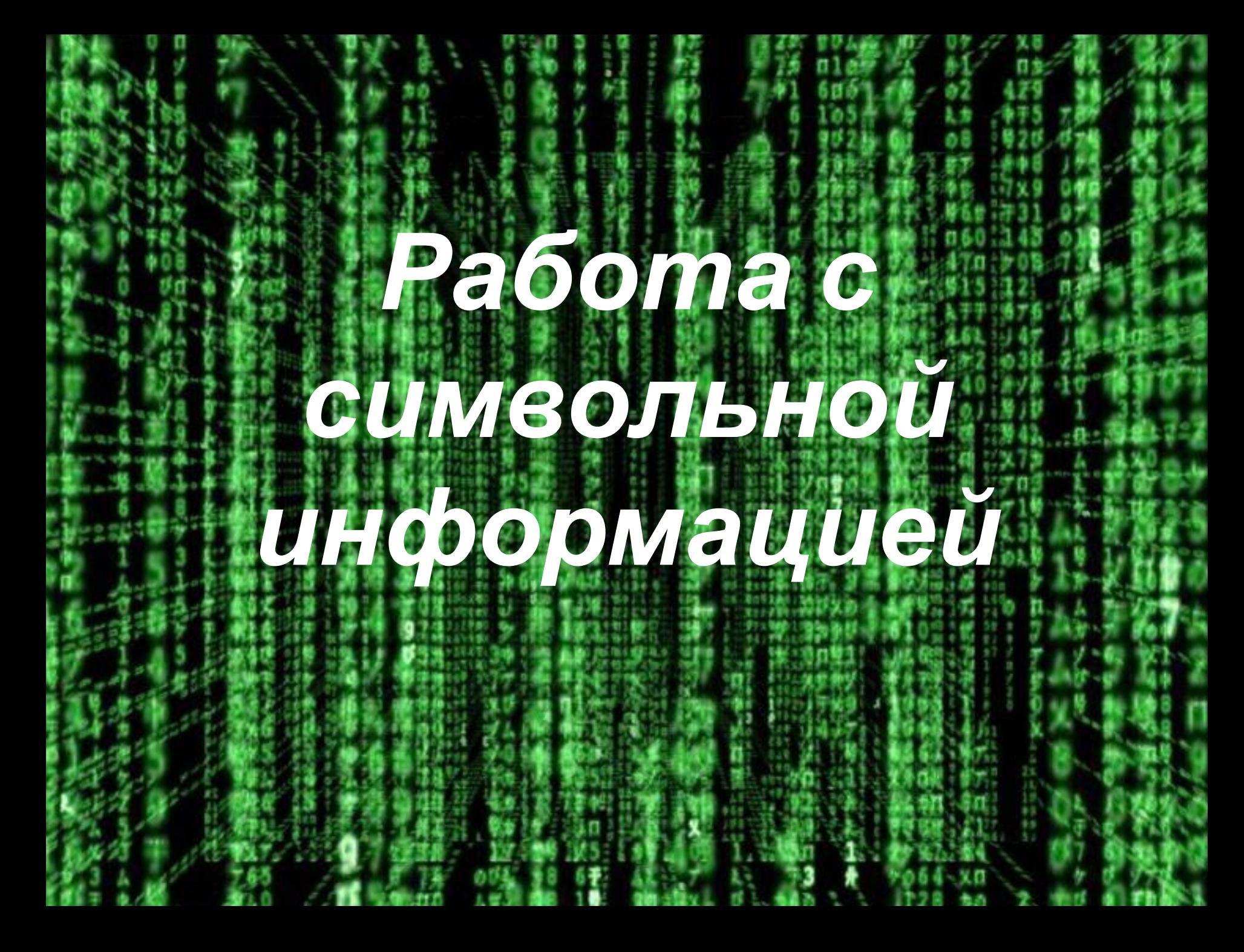

Вычислительные машины имеют дело не только с числами. Едва ли не больше времени они бывают заняты обработкой текста.

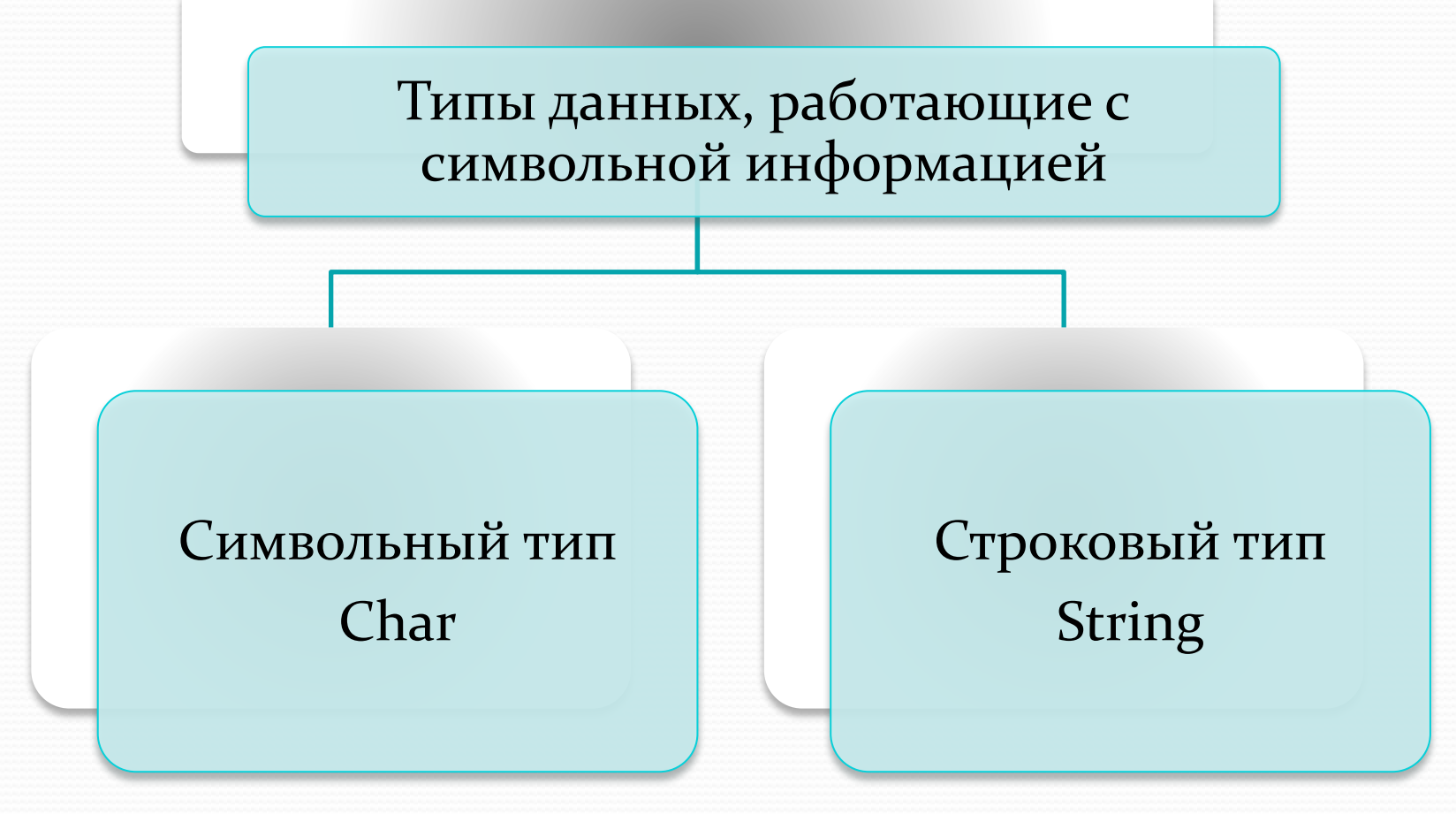

## Символьный тип - буквы, цифры,

## знаки препинания и специальные символы

◆ Объявление символов как переменных var  $y:char;$ или констант const  $x = \sqrt{x^2}$ Использование в теле программы  $y:='3'$ ;

Задача: вывести на экран таблицу 2 х 10, где в каждой строке

первый элемент - «\*», а второй произвольно вводимый с клавиатуры.

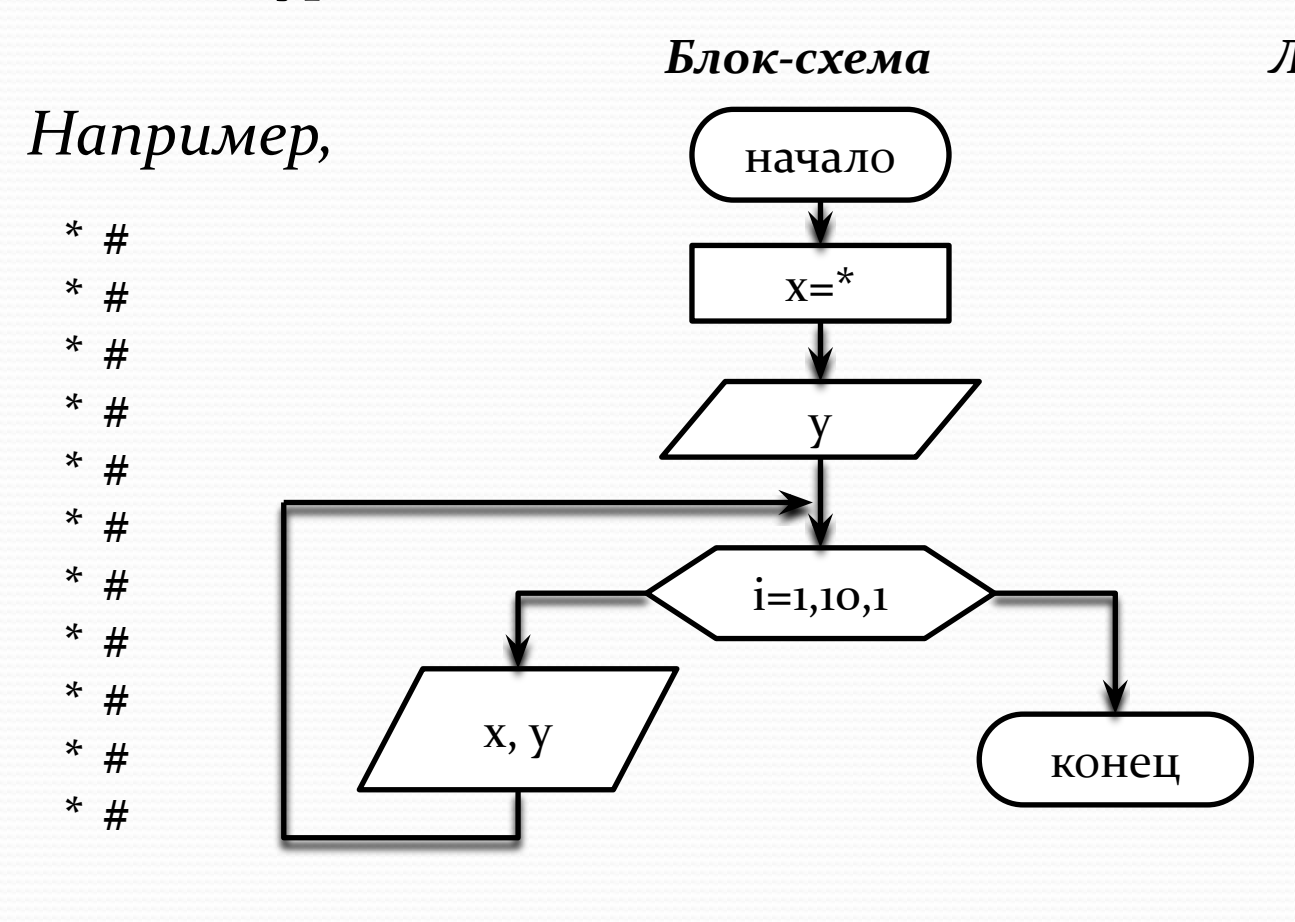

Листинг программы Program chartype; uses crt; const  $X = '^*':$ var y:char; i:byte; begin writeln('Введите символ');  $readln(y);$ clrscr; for  $i=1$  to 10 do begin writeln  $(x, '', y)$ ; end; end.

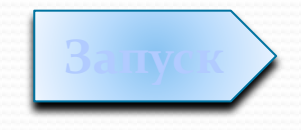

Строковый тип-

последовательность символов определенной длины (экономит память!)

◆ Объявление строк

var

**S1: String** $[m]$ ; // т-максимально количество символов строки si s2: string; Использование в теле программы

 $s_1$ : = 'Tuwe воды, ';

## Стандартные функции для работы со строковым типом данных

1. Операция сложения символьных величин – «+»  $s_1$ : = 'Тише воды, '; s2:= 'ниже травы';  $s3:=s1+''+s2;$ 2. *Длина строки* – «Length» s2:= 'Семеро одного не ждут'; k2:=Length(s2). 3. *Копирование – «сору»* s1:='паровоз'; s2:='123456';  $s_3:=copy(s_1, 5, 3);$ writeln $(s_3)$ ; writeln(copy(s2, 3, 2));

4. *Удаление* – «delete» s:='123456'; delete(s, 3, 2); writeln(s); 5. *Замена (Вставка) – «insert»*  $s1; = 34$ : s2:='1256'; insert (s1, s2, 3); **6.** Преобразование числа в строку n:=12;  $str(n,s1);$ 7. Функции преобразования типов а) CHR – выводит символ соответствующий ASCII-коду – используется, если символ отсутствует на клавиатуре for i:=  $\sigma$  to 255 do writeln( i,' ', chr(i)); b) ORD – функция, обратная CHR readln(s); writeln(ord(s));

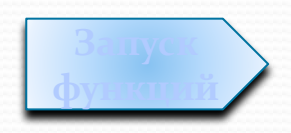

 $8.$ Иепользование буфера обмена

- a) Readkey записывает значение нажатой клавиши в буфер обмена, не выводя ее на экран.
- b) Upcase перевод строчных букв в заглавные.

```
uses crt;
var
ch,gh:char;
begin
writeln('Введите строчные буквы, для завершения нажмите Z');
repeat
    ch:=readkey;
    write(Upcase(ch));
until ch='z';
end.
```